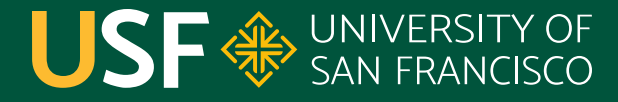

**CHANGE THE WORLD FROM HERE** 

# **Object Class**

CS 272 Software Development

**Department of Computer Science**

**CS 272 Software Development Professor Sophie Engle** [Department of Computer Science](https://www.cs.usfca.edu/)

### **Object Class**

- All classes in Java extend the **Object** class ○ Can explicitly **extend**, otherwise implicit
- Objects are initialized via the **new** keyword\* ○ Some classes (arrays, strings) have shortcuts ■  $int[]$  a = new  $int[]$   $\{1, 2, 3\}$ ; ■  $int[] a = {1, 2, 3};$

<https://www.cs.usfca.edu/~cs272/javadoc/api/java.base/java/lang/Object.html>

**CS 272 Software Development** Professor Sophie Engle

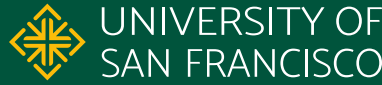

- int hashCode()
	- Returns a hash code of the object (similar to an id)
	- Often overridden to be based on content and not the unique object identifier (e.g. String class)
- boolean equals(Object object)
	- Returns true if both hash codes are equal

<https://www.cs.usfca.edu/~cs272/javadoc/api/java.base/java/lang/Object.html>

**CS 272 Software Development** Professor Sophie Engle

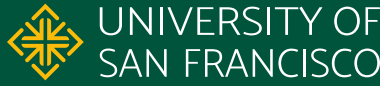

- Class<?> getClass()
	- Returns a Class object with information such as the class name, package, etc.
- String toString()
	- By default returns class name and hash code
	- Usually overridden by subclasses

<https://www.cs.usfca.edu/~cs272/javadoc/api/java.base/java/lang/Object.html>

**CS 272 Software Development** Professor Sophie Engle

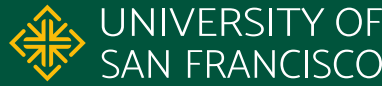

- Object clone()
	- Returns a *shallow* copy of object

#### $\overline{\texttt{void}~\texttt{finite}}$ ()

- Called by the garbage collector to perform "housekeeping" before reclaiming memory
- Never sure when this method is called

<https://www.cs.usfca.edu/~cs272/javadoc/api/java.base/java/lang/Object.html>

**CS 272 Software Development** Professor Sophie Engle

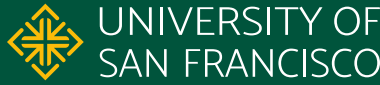

- void notify() void notifyAll() void wait(...)
	- Related to multithreading, which is covered later
	- *○ Multithreading is built-in to the core of Java!*

<https://www.cs.usfca.edu/~cs272/javadoc/api/java.base/java/lang/Object.html>

**CS 272 Software Development** Professor Sophie Engle

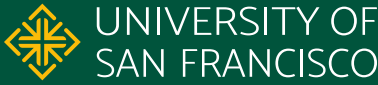

## **Questions?**

**CS 272 Software Development** Professor Sophie Engle

**Department of Computer Science** <https://www.cs.usfca.edu/>

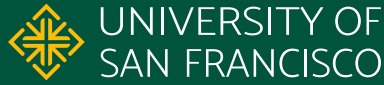

7